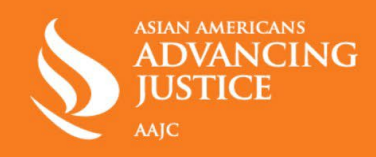

# សុវត្ថិភាពឌីជីថលសម្រាប់ការរំលូតកូនឬឯកជនភាពសុខ ភាព

# គន្លឹះដើម្បីរក្សាសុវត្ថិភាពលើអ៊ីនធឺណិត និងរក្សាការស្វែងរក និងចលនារបស់អ្នកជាឯកជន:

## 1) ការហៅទរស័ព

- a. ប្រើ Google Voice ដែលឥតគិតថ្លៃ ឬកម្មវិធីបង់ប្រាក់ដូចជា <u>Hushed</u>ឬក៍ <u>Burner</u> ជំនួសឱ្យលេខទូរស័ព្ទរបស់អ្នកសម្រាប់ការហៅទូរស័ព្ទ។
- 2) ការផើរសារតាមកមវិធី
	- a. ប្រើការជជែកដោយប្រើកូដ End-To-End ដូចជាកម្មវិធី Signal <sub>แ</sub> WhatsApp ដើម្បីការពារសាររបស់អ្នកពីការចែករំលែកជាមួយក្រុមហ៊ុនទួរស័ព្ទរបស់អ្នក។
	- b. ប្រើមួរចុចឱ្យខ្លាំងនៅលើឧបករណ៍របស់អ្នក ហើយបើកមុខងារលុបសារនៅក្នុងកម្មវិធី Sianal ដើម្បីជួយការពារអ្នកផ្សេងពីការអានសាររបស់អ្នក។
- 3) ការតាមឌានវដ្តរដូវ
	- a. លុបកម្មវិធីតាមងានរដ្ឋរដូវរបស់អ្នក ឬប្រើកម្មវិធីផ្តោតលើឯកជនភាពដូចជា <mark>Euki</mark>ជាដើម។
- 4) ការបិទលេខសម្គាល់ពីការផ្សាយពាណិជ្ជកម្មតាមទូរស័ព្ទ
	- a. បិទលេខសម្គាល់ការផ្សាយពាណិដ្ដកម្មតាមទូរស័ព្ទរបស់អ្នក ដើម្បីការពារអ្នកផ្សាយពាណិដ្ដកម្ម និងអ្នកបង្កើតកម្មវិធីតាមងានលកម្មភាពរបស់អ្នកលើអ៊ុនធឺណិិត។
	- b. ការបិទសម្រាប់ទូរស័ព្ទ iPhone: ការកំណត់ > ឯកជនភាព > ការផ្សាយពាណិដ្ឋកម្ម > បើកការតាមដានការផ្សាយពាណិដ្ឋកម្មមានកម្រិតកំណត់
	- c. ការបិទសម្រាប់ទូរស័ព្ទ Android: ការកំណត់ > Google > Ads > ជ្រើសយក
- 5) ជ្រើសរើសចេញពីការផ្សាយពាណិជ្ជកម្មផ្ទាល់ខ្លួន និងCookies
	- a. ជើសរើសចេញពីការផ្សាយពាណិដ្ឋកម្មផ្ទាល់ខ្លួននៅលើ Google, Facebook និង Instagram ។
	- b. ជ្រើសរើសចេញពីភាគីទីបីនៃcookieនៅពេលណាដែលអាចធ្វើទៅបាន។
- 6) <u>បិទការចែករំលែកទីតាំង</u>
	- a. បិទការចែករំលែកទីតាំង ជាពិសេសនៅពេលធ្វើដំណើរទៅកាន់គ្លីនិករំលូតកូន។ កម្មវិធីជាច្រើនដែលស្នើសុំទីតាំងរបស់អ្នកដំណើរការជាការល្អពេលដែលយើងបិទវា ប៉ុន្តែនៅពេលដែលទីតាំងរបស់អ្នកត្រូវបានចែករំលែក វាគ្មានវិធីដើម្បីលុបព័ត៌មាននោះ ឬយកវាមកវិញបានទេ។
	- b. ការបិទទីតាំងសម្រាប់ទូរស័ទ្ធ iPhone: ការកំណត់> ឯកជនភាព> ទីតាំង
	- c. ការបិទទីតាំងសម្រាប់ទូរស័ព្ទ Android: ការកំណត់ > ជីវមាត្រ/សុវត្ថិភាព > ការអនុញ្ញាតកម្មវិធី > ទីតាំង
- 7) លេខសម្គាល់ជីវមាត្រ

a. បិទការងោះសោ Face ID ឬស្នាមម្រាមដៃ នៅពេលធ្វើដំណើរទៅកាន់គ្លីនិករំលូតកូន ບຫຼຸບໍ່ກໍຕຸ້ມກໍ່ເທີ່ເຊີນຕຸກບໍ່ຕາຣ໌ກໍ່ທຣຳ

## 8) កម្មវិធីរុករកតាមអ៊ីនធឺណិត

a. ប្រើកម្មវិធីរុករកដែលផ្តោតលើឯកជនភាពដូចជា<mark>DuckDuckGo ៖ Tor</mark> នៅលើកុំព្យូទ័ររបស់អ្នក ឬ Firefox Focus នៅលើទូរសប្តូរបស់អ្នក ជំនួសឱ្យ Google ដើម្បីស្វែងរក។ ក្រូវប្រាកដថាអ្នកសម្អាតប្រវត្តិស្វែងរករបស់អ្នក និងរុករកក្តុងទម្រង់អនាមិក។

#### 9) <u>ការទំនាក់ទំនងតាមអ៊ីមែល</u>

a. បង្កើតអាសយដ្ឋានអ៊ីមែលបន្ទាប់បន្សំមួយផ្សេងទៀត ដែលអ្នកអាចផ្តល់ឱ្យមនុស្សបាន។ Protonmail និង Tutanota គឺជាសេវាកម្មអ៊ីមែលឥតគិតថ្លៃដែលផ្តល់ការការពារឯកជនភាពដែលអ្នកផ្តល់សេវាទូទៅដូចជា Gmail មិនផ្តល់ឱ្យ។

#### <u>10) សុវត្ថិភាពរាងកាយ</u>

a. បារម្ភពីបាតុករនៅក្រៅគ្លីនិក? យកវ៉ែនតាការពារកំដៅថ្ងៃ អាវមានមួក មួក និងរបាំងបិតមុខរបស់អ្នក ដើម្បីជួយការពារបិទបាំងអគ្គសញ្ញាណរបស់អ្នក។